# **LATEX template for preparing an article for submission to OSA journals** *Applied Optics***, JOSA A, and JOSA B**

**AUTHOR ONE**1,2,3 **, AUTHOR TWO**2,\* **, AND AUTHOR THREE**<sup>1</sup>

<sup>1</sup>*Publications Department, The Optical Society (OSA), 2010 Massachusetts Avenue NW, Washington D.C., 20036*

<sup>2</sup>*School of Science, University of Technology, 2000 J St. NW, Washington DC, 20036*

<sup>3</sup>*School of Optics, University of Technology, 2000 J St. NW, Washington DC, 20036*

\**Corresponding author: email@my-email.com*

*Compiled February 18, 2015*

**This template can be used to prepare a research article for submission to OSA's journals** *Applied Optics***, JOSA A, and JOSA B. Note that this template can be run from your own T<sub>E</sub>X system or within the cloudbased [Overleaf](https://www.overleaf.com) system (formerly writeLaTeX).** © 2015 Optical Society of America

*OCIS codes: (140.3490) Lasers, distributed feedback; (060.2420) Fibers, polarization-maintaining;(060.3735) Fiber Bragg gratings.*

<http://dx.doi.org/10.1364/ao.XX.XXXXXX>

## **1. INTRODUCTION**

This template is designed to assist with creating a two-column article to submit to *Applied Optics*, JOSA A, and JOSA B. See the OSA's [Style Guide](http://www.opticsinfobase.org/submit/style/) and [Manuscript Templates](http://www.opticsinfobase.org/submit/templates/) pages for more details.

If you have a question while using this template on Overleaf, please use the help menu ("?") on the top bar to search for help or ask us a question using the option in the lower right of the editor.

## **2. EXAMPLES OF ARTICLE COMPONENTS**

The sections below show examples of different article components.

# **3. FIGURES AND TABLES**

It is not necessary to place figures and tables at the back of the manuscript. Figures and tables should be sized as they are to appear in the final article. Do not include a separate list of figure captions and table titles.

Figures and Tables should be labelled and referenced in the standard way using the  $\label{def}$  and  $\ref{\}$  commands.

#### **A. Sample Figure**

Figure [1](#page-0-0) shows an example figure.

#### **B. Sample Table**

Table [1](#page-1-0) shows an example table.

<span id="page-0-0"></span>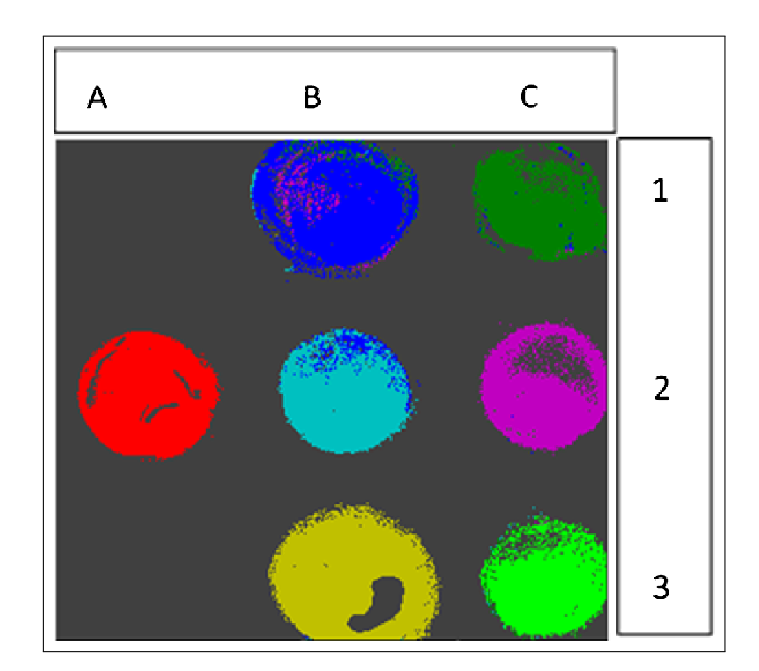

**Fig. 1.** False-color image, where each pixel is assigned to one of seven reference spectra.

<span id="page-1-0"></span>**Table 1. Shape Functions for Quadratic Line Elements**

| local node | $\{N\}_{m}$     | $\{\Phi_i\}_m$ $(i = x, y, z)$ |
|------------|-----------------|--------------------------------|
| $m=1$      | $L_1(2L_1-1)$   | $\Phi_{i1}$                    |
| $m=2$      | $L_2(2L_2-1)$   | $\Phi_{i2}$                    |
| $m=3$      | $L_3 = 4L_1L_2$ | $\Phi_{i3}$                    |

# **4. SAMPLE EQUATION**

Let  $X_1, X_2, \ldots, X_n$  be a sequence of independent and identically distributed random variables with  $E[X_i] = \mu$  and  $Var[X_i] =$  $\sigma^2 < \infty$ , and let

$$
S_n = \frac{X_1 + X_2 + \dots + X_n}{n} = \frac{1}{n} \sum_{i=1}^{n} X_i
$$
 (1)

denote their mean. Then as *n* approaches infinity, the randenote their mean. Then as *n* approaches infinity, the random variables  $\sqrt{n}(S_n - \mu)$  converge in distribution to a normal  $\mathcal{N}(0, \sigma^2)$ .

# **5. SAMPLE ALGORITHM**

Algorithms can be included using the commands as shown in algorithm [1.](#page-1-1)

<span id="page-1-1"></span>**Algorithm 1.** Euclid's algorithm

| 1: <b>procedure</b> $EUCLID(a, b)$ |                         | $\triangleright$ The g.c.d. of a and b        |
|------------------------------------|-------------------------|-----------------------------------------------|
| 2.                                 | $r \leftarrow a \mod b$ |                                               |
| 3:                                 | while $r \neq 0$ do     | $\triangleright$ We have the answer if r is 0 |
| 4:                                 | $a \leftarrow b$        |                                               |
| 5:                                 | $h \leftarrow r$        |                                               |
| 6:                                 | $r \leftarrow a \mod b$ |                                               |
| 7.                                 | return <i>h</i>         | $\triangleright$ The gcd is b                 |

Funding information should be listed in a separate block preceding any acknowledgments. List just the funding agencies and any associated grants or project numbers, as shown in the example below:

National Science Foundation (NSF) (1263236, 0968895, 1102301); The 863 Program (2013AA014402).

The acknowledgments may contain any information that is not related to funding:

The authors thank H. Haase, C. Wiede, and J. Gabler for technical support.

Do not use Funding Information or Acknowledgment headings.

Add citations manually or use BibTeX. See [\[1\]](#page-1-2).

#### **REFERENCES**

<span id="page-1-2"></span>1. Y. Zhang, S. Qiao, L. Sun, Q. W. Shi, W. Huang, L. Li, and Z. Yang, "Photoinduced active terahertz metamaterials with nanostructured vanadium dioxide film deposited by sol-gel method," Opt. Express **22**, 11070– 11078 (2014).